## **Photoshop: Layers & Selection**

**Model (55 pts.)**

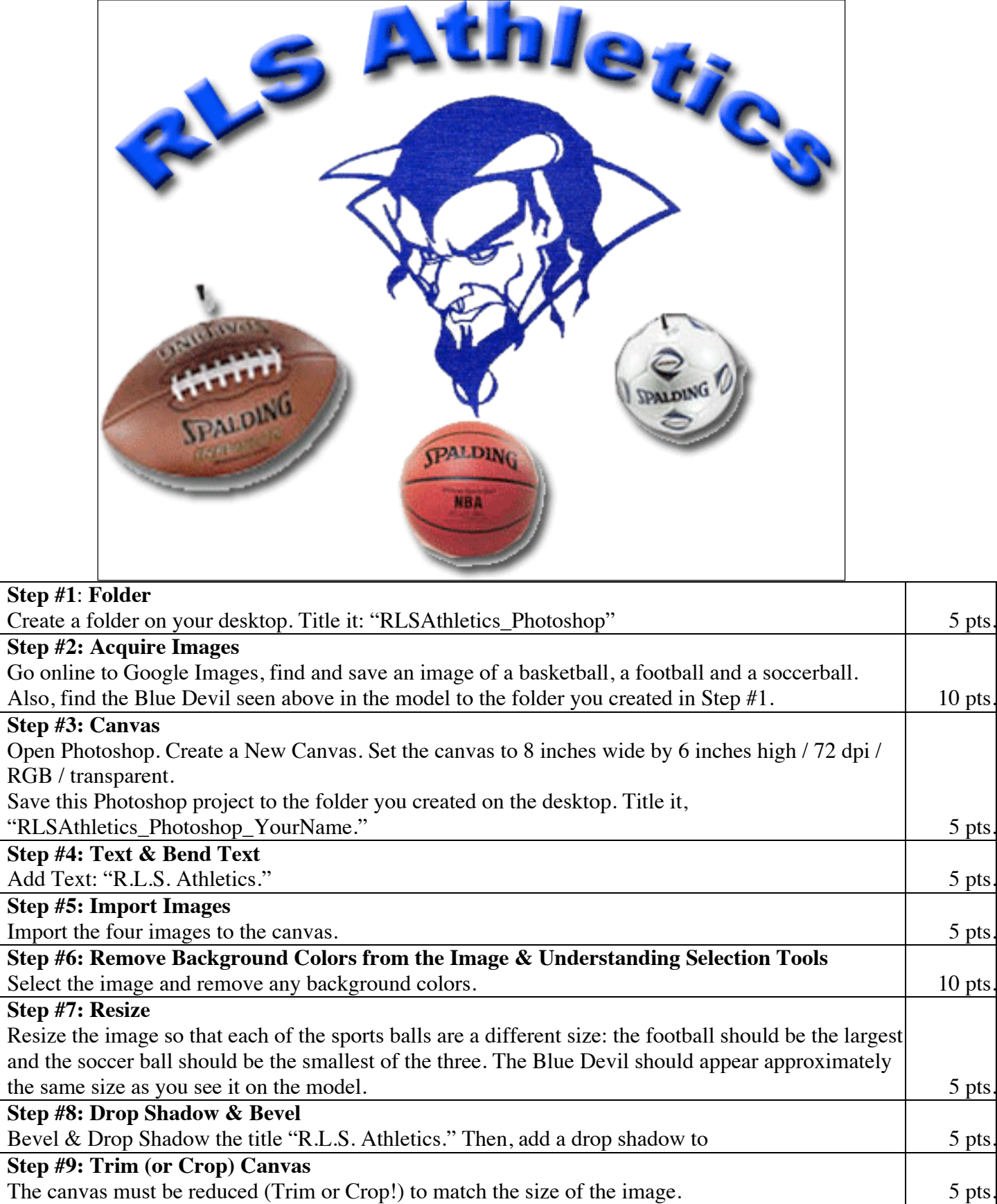